## **E-LAN Service Graphic**

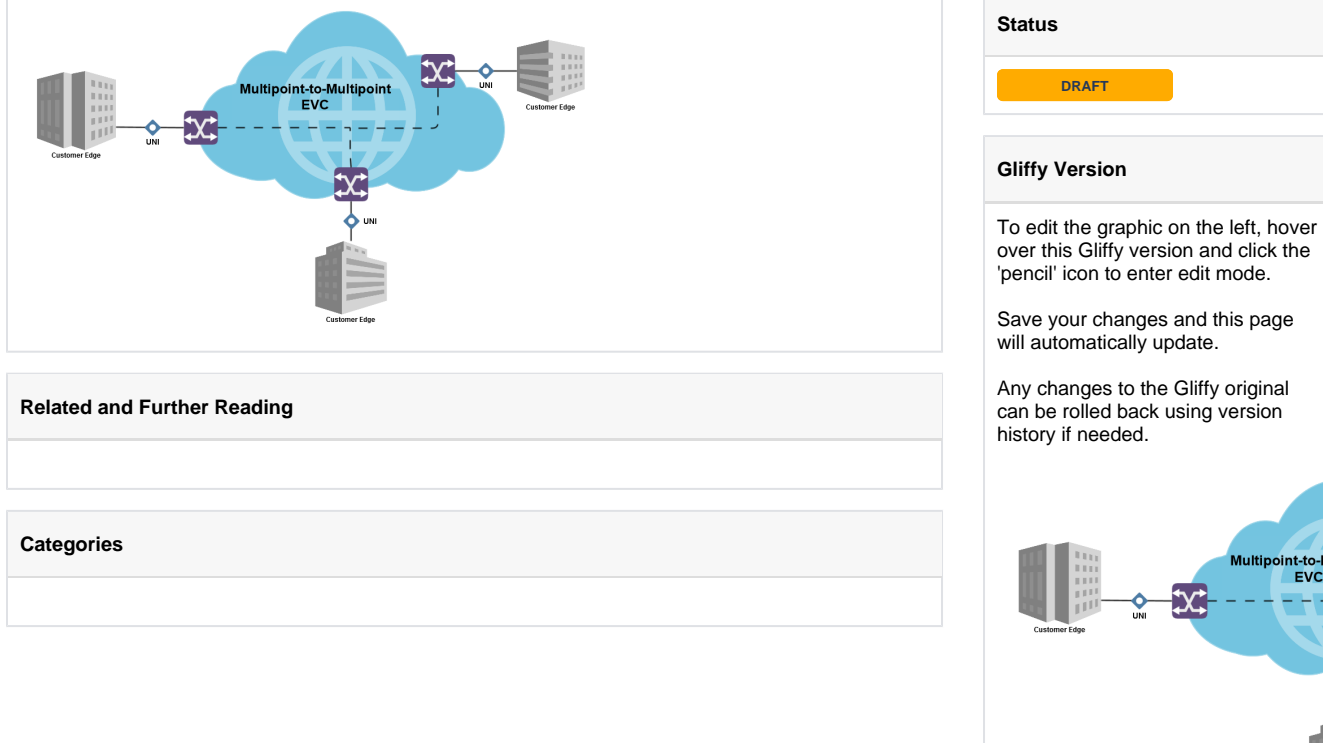

**Contributor(s) Reviewer(s)**

Multipoint-to-Mu<br>EVC